## **Lesson 2.2:**

## Adding Rational Numbers (Fractions)

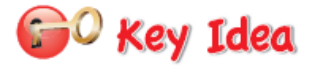

**Adding Rational Numbers** Words To add rational numbers, use the same rules for signs as you used for integers.

**Numbers**  $-\frac{1}{3} + \frac{1}{6} = \frac{-2}{6} + \frac{1}{6} = \frac{-2+1}{6} = \frac{-1}{6} = -\frac{1}{6}$ 

\*Start by getting a common denominator, then use rules to add/subtract the numerators.

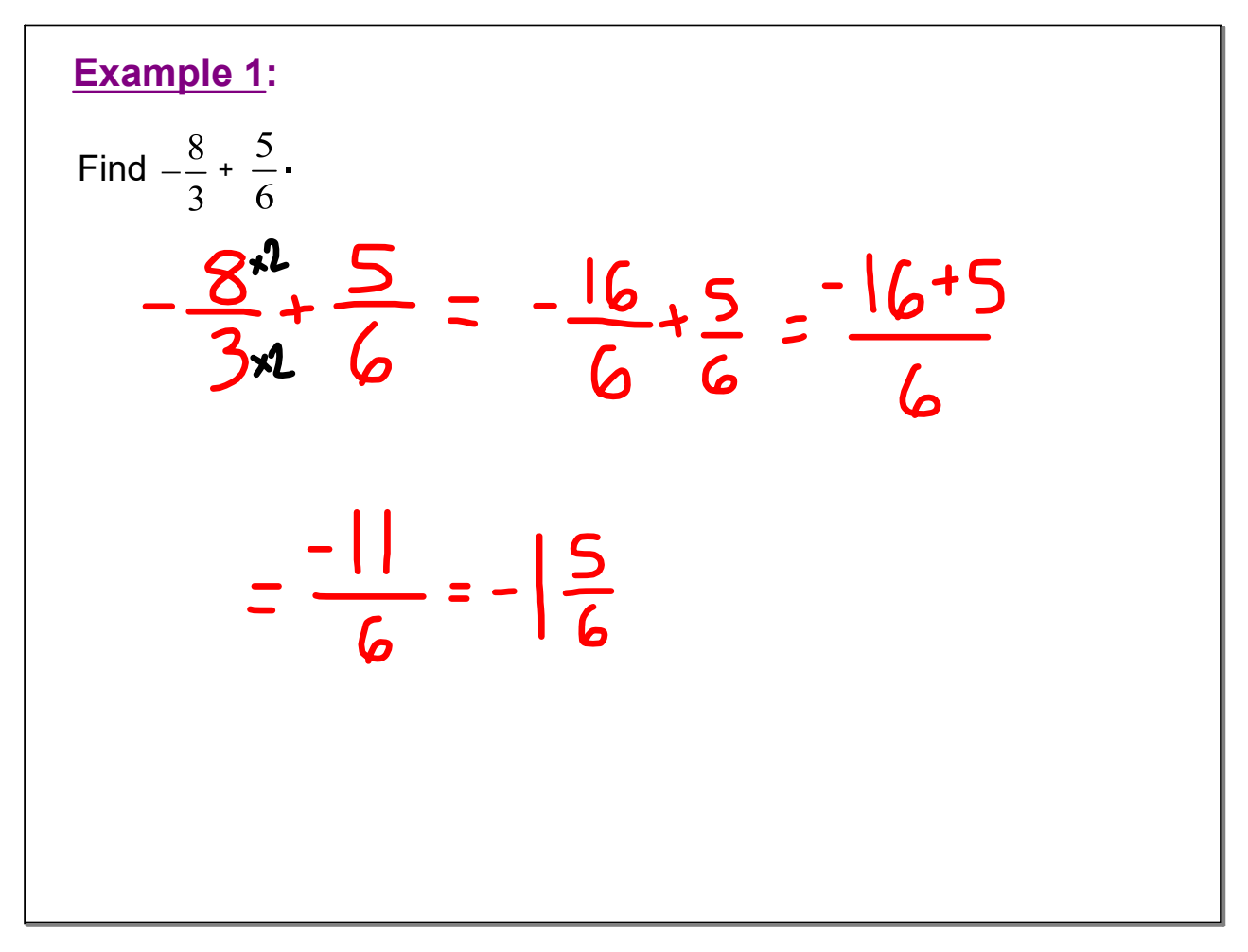

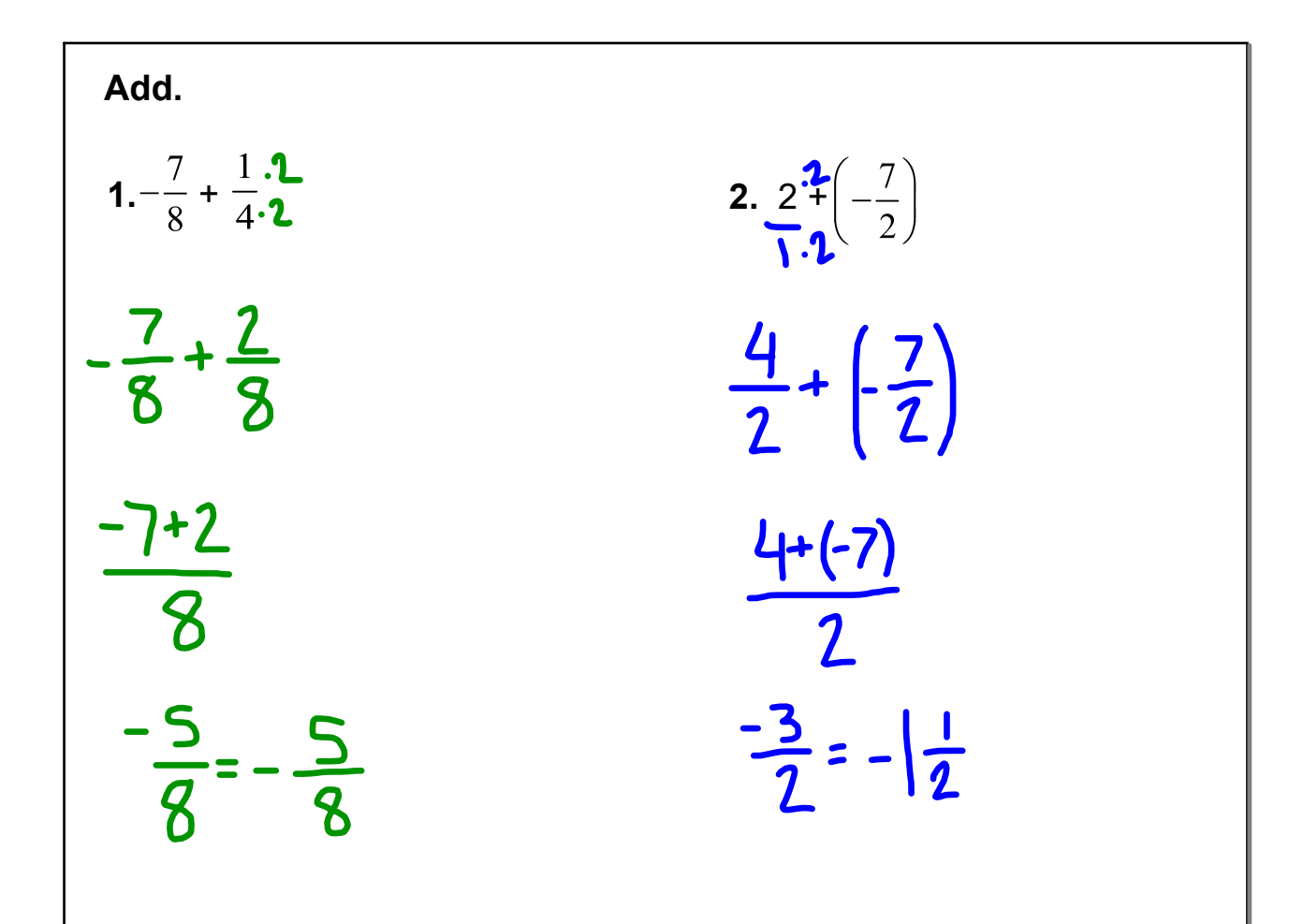

Example 2:

\nEvaluate 
$$
2x + y
$$
 when  $x = \frac{1}{4}$  and  $y = -\frac{3}{2}$ .

\n
$$
2\left(\frac{1}{4}\right) + \left(-\frac{3}{2}\right) = \frac{2^{2}}{4} + \left(-\frac{3}{2}\right)
$$
\n
$$
= \frac{1}{2} + \left(-\frac{3}{2}\right) = \frac{1 + (-3)}{2} = -\frac{2}{2} = -1
$$

**Evaluate the expression when**  $a = \frac{1}{2}$  **and**  $b = -\frac{5}{2}$ **. 3.**  |*a* <sup>+</sup>*b|*  $\left|\frac{1}{2}+\left(-\frac{5}{2}\right)\right|$ Do the addition first, and then apply the | |.  $\left|\frac{1+(5)}{2}\right| = \left|\frac{-4}{2}\right| = |-2| = 2$